## 新企业会计准则下的 现金流量套期会计核算新方法

何世刚

套期保值(Hedging)又译作"对冲交易"或"海琴"等。它 的基本做法就是买进或卖出与现货市场交易数量相当,交易 地位相反的商品期货合约,以期在未来某一时间通过卖出或 买进相同的期货合约,对冲平仓,结清期货交易带来的盈利 或亏损,以此来补偿或抵销现货市场价格变动所带来的实际 价格风险或利益,使交易者的经济收益稳定。《企业会计准则 第24号—— 套期保值》将套期分为公允价值套期、现金流 量套期和境外经营净投资套期。为帮助企业在现金流量套期 会计处理中避免盲区,同时在财务分析中能够更好地分析出 套期保值的贡献,更加全面地反映套期保值的业务过程与 资金的运动过程,更加直观地反映套保的运作风险与效果, 本文根据企业核算细化到订单的现实需求,提出了一种新的 会计核算方法,并通过实例进行了演示。

### 一、现金流量套期会计核算新方法

处于资源下游的企业,对材料的价格波动极为敏感,为 了规避订单签订后原材料价格的波动风险,迫切需要从战略 上对未来预期发生的材料采购进行提前安排,锁定目标利 润。对此,企业很有效的方法之一就是通过期货市场开展现 金流量套期业务,确保经营利润的实现。

对套期工具与被套期项目,国际会计准则与新企业会计 准则要求,不但要对套期保值活动进行指定,而且要反映套 期工具与被套期项目公允价值的变动,反映活动的全貌,但 是新企业会计准则并未对企业在套期保值过程中的资金运 动进行反映。为了清晰地反映出套期保值业务全过程及资金 运动过程,即从建仓的初始记量,到每个会计期末持仓的后 续计量,直至平仓后的有效性评估,形成业务闭环,企业可 以从实务需要出发,尝试一种新的会计核算方法,即将会计 核算细化到每一个订单,真实地反映套期效果,便于分析订 单盈利情况、进行决策指引的会计核算方法。假设所涉及的 业务活动与期货市场息息相关,因此必须遵循期货市场的交 易规则,期货资金账户的保证金必须是足额的,即不会因为 保证金不足而被强制平仓 ;假设业务是在订单签订后进行 的,旨在锁定订单目标利润,因此在实践操作中,企业会严 格进行套期操作,不会有投机行为。该会计核算方法的具体 处理原则如下:

1、套期关系的指定。《 企业会计准则第24号——套期保 值》规定,应用套期会计方法的前提是认定套期关系。概括 地说,其必要条件是:关系明确,预先指定,可计量,确实有 效。在套期开始时,企业必须制定正式的文件,预先指明套 期关系以及企业进行此项套期活动的风险管理目标和策略。 内容至少应包括:套期工具的认定,相关的被套期项目或交 易,被套期风险的性质,企业如何评价套期工具抵销被套期 项目的或被套期交易的现金流量变动敞口的有效性等。

2、套期有效性的评价。套期的有效性是可以可靠地计 量的,但须在持续的基础上进行评价,以确切地确定其在 整个报告期内都是有效的。根据新企业会计准则,常见的套 期有效性的评价方法有三种:主要条款比较法、比率分析 法、回归分析法。适用于现金流量套期的评价方法是比率分 析法,即比较被套期风险引起的套期工具和被套期项目公允 价值或现金流量变动比率,如果上述比率没有超过 80% 至 125% 的范围,可以认定套期是有效的。 监稳定。《企业会计准则》、在套期开始时,企业必须制设分价值套期、现金流量套期(内容至少应包括:套期工具的认同部分业在现金流量套期(内容至少应包括:套期工具的认同部分业在现金流量套期(内容至少应包括:套期工具的认同部分进行能够更好地分析出,,被套期风险的性质,企业如何能够更好地分析出,从来实现风险的性质,企业如何能够更好地分析出,以下,如果有效性的评价。套期保值的业务过程与(如果)、在领域在持续的基础上进行提升保险与效果、同时,但须在持续的

3、会计科目设置及主要账务处理。按照新企业会计准 则的要求及实际操作的可行性,可进行如下的会计科目设置 及账务处理 :"被套期项目"(项目账,共同类科目),按订单 核算被套期项目建仓时的数量金额,反映建仓的期初信息。 在建仓时贷记该科目,在平仓时借记该科目。

"套期工具"(项目账,共同类科目),按订单核算被套期 项目在一个会计时点的持仓状况,反映从建仓到平仓过程中 每个会计月末持仓价值。在建仓时借记该科目;在每个会计 期末根据持仓盈亏情况借记或贷记该科目;在平仓时贷记 该科目。

"资本公积——其他资本公积"(项目账),按订单核算持 <sup>仓</sup>合约在每个会计期末的浮动盈亏,借记或贷记该科目;<sup>在</sup> 平仓时从该科目转到"套期损益"。

"套期损益"(项目账,共同类科目),按订单核算平仓损 益,在被套期保值材料实现现货采购时,结转到相应项目的 存货成本中,作为过渡性科目,期末余额为零。

"存货"及相关科目,被套期保值材料实现现货采购时, 将"套期损益"按产品项目进行对应分摊。

"存出保证金"(往来账),核算期货账户的资金进出。

"财务费用——期货手续费",核算期货建仓、平仓发生 的手续费。

"公允价值变动损益——期货损益",核算套期无效时 的套期盈亏。

4、会计期末的财务稽核。每个会计期末,在收到期货公 司的月结算单(标准)后,要进行如下财务审核:

"存出保证金"科目余额应与月结单——资金清单中"今 日账面资金"栏金额相等。

"资本公积——其他资本公积(套期)"科目余额与月结 单——资金清单中的"浮动盈亏"栏金额相等。

"套期工具"科目余额与月结单——持仓盈亏单中"持仓 合约的结算价"栏金额相等。

"套期损益"科目当月净发生额与月结单——资金清单中 "平仓盈亏"栏金额相等。

"财务费用 —— 期货手续费'科目当月发 生额与月结 单——资金清单中"交易费用"栏金额相等。

会计期末"套期工具"科目余额与"被套期项目"科目余 额之差等于"资本公积——其他资本公积(套期)"科目余额。

5、财务报表披露。"被套期项目"、"套期工具"科目余 额并入"存货"项目,其他科目与新企业会计准则的要求相 同。 中国财政杂志社

### 二、现金流量套期会计核算新方法的运用及特点

1、新会计核算方法的运用

例:A 厂在 2005 年9月份获得了天云项目5 000万元的 订单,6 个月后交货,主要原料是阴极铜,2005 年9月初铜的 现货价格为 35 600 元/吨, 该厂根据市场供求变化分析认 为,阴极铜的现货价格仍要上涨,为了规避11月份购进500 吨原料时价格上涨的风险,决定开展买入套期保值(现金流 <sup>量</sup>套期)。该厂以书面形式按要求进行了套期关系指定,<sup>并</sup> 在中粮期货公司开立了期货账户开始开展业务。

9月2 日向期货账户划转保证金 2 000万元,9月5日以 36 100 元/ 吨的价格买入100 手沪铜0511 期货合约,假设保 证金比例为10% 。到11月初,该厂在现货市场购进原料时价 格已涨到38 100 元/ 吨,此时在期货市场价格升至38 700 元/ 吨。采用现金流量套期会计处理如下:

(1)9月2日开户并划转保证金

借:存出保证金——期货保证金——中粮期货公司

20 000 000

(2)9月5日开仓建立套期保值头寸,保证金比例为 <sup>1</sup>0 % (根据期货经纪公司当日结算单列明的金额)

一般都将套期工具价值指定为 0,为了反映业务全貌, 因此进行了初始计量:

借: 套期工具——沪铜 0511(天云项目) (100×5×36 100) 18 050 000

贷:被套期项目——沪铜0511(天云项目) 18 050 000 支付交易手续费,假设手续费率为 20 元/ 手:

借:财务费用——期货手续费 (100×20) 2 000

贷:存出保证金 ——期货保证金 ——中粮期货公司 2 000

(3)9月30日会计报表日的后续确认

假如期货经纪公司当月月结算单显示沪铜0511的结算 价为36 230 元/ 吨:

借: 套期工具——沪铜 0511(天云项目)[500×(36 230-36 100)] 65 000

贷:资本公积——其他资本公积(天云项目) 65 000

(4)10月31日会计报表日的后续确认

假如期货经纪公司当月月结算单列明的沪铜0511的价格 为37 210 元/ 吨:

借: 套期工具——沪铜0511(天云项目)[500×(37 210-36 230)] 490 000

贷:资本公积——其他资本公积(天云项目) 490 000

(5)11 月5日采购铜500 吨,平仓终止套期交易(根据期 货经纪公司当日结算单列明的金额)

采购现货:

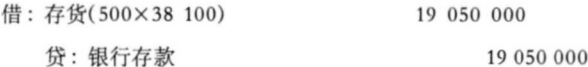

截至平仓日后续确认:

借: 套期工具——沪铜 0511(天云项目)[500×(38 700-37 210)] 745 000

贷 :资本公积——其他资本公积(天云项目) 745 000 平仓处理:

借 :存出保证金——期货保证金——中粮期货公司 1 300 000

被套期项目——沪铜0511(天云项目)(500×36 100) 18 050 000

资本公积——其他资本公积(天云项目) 1 300 000

贷: 套期工具——沪铜 0511(天云项目)(500×38 700)

19 350 000

套期损益(天云项目)[500×(38 700-36 100)]

1 300 000

<sup>支</sup>付交易手续费,假设手续费率<sup>为</sup> 2<sup>0</sup> <sup>元</sup>/ <sup>手</sup>:

# 增值税纳税人

### 放弃免税权现象与规则之全透视

2007 年 9 月 25 日,《 财政部 国家税 务总局关于增值税纳税人放弃免税权有 关问题的 通 知》(财 税[2007]127 号)下 发后,那些正在享受增值税免税权"蛋 糕"的纳税人可以选择放弃免税权,并自 2007 年10 月 <sup>1</sup> <sup>日</sup>起执行。正确 领会该文 件的精神,不仅需要把握该文件关于增 值税纳税人放弃免税权的规则,同时也 需要了解纳税人缘何会选择放弃增值税 免税权这块已经享有的"蛋糕"。

### 一、增值税纳税人放弃免税权 之现象

我国的增值税是对应税项目在各 流转环节中的增值额计征的,其征收方 式是环环相扣的链条式,任何一个环节 征税或抵扣不足,都会导致该链条的脱 节,使税负在不同环节间发生转移。正 因如此,使得免税在某些情况下不但不 能 给纳税人增加利益,反而会加重其税 收 负担。

(一)非 最终产品的免 税,将增加纳 税人的总体税负

根据《 中华人 民 共和国增值 税暂行 条例》,用于免税项目的购进货物或者应 税劳务,其进项税额不得从销项税额中 抵扣。同时,《 国家税务总局关于加强<sup>免</sup> 征增值税货物专用发票管理的通知》(国 税函[2005]780 号)规定,增值税一般纳 税 人销售免 税货物,一律不得开具专用 发票(国有粮食购销企业销售免税粮食 除外)。因此,对非最终产品的免税,免 税产品销售价格中包含的以前环节已交 增值税将不能向后转移,而是构成产品 成本的一部分,并成为下一环节纳税人 购入原材料成本的一部分。下一环节纳 中国财政杂志社

税人为维持其利润,必然要将上一环节 未能抵扣而转入产品成本的增值税额体 现在其产品销售价格中。所以,对非最终 产品免税,一方 面免 税环节未能抵扣的 进项税额将直接体现为增加产品流转总 过程的增值税税负,同时也将使一部分 增值额 被 重复征税,而且免税环节越往 后,增加的税负及重复征税部分也越大。

赵新贵

举例说明:假设某产品从开始生产 到最终退出市场流转进入消费领域经过 如下环节,相关纳税人均为一般纳税人, 各环节不考虑其他进项税额 :1、甲公<sup>司</sup> 将原材料加工成 A 产品,进项税额100 <sup>元</sup>,销项<sup>税</sup> <sup>额</sup> <sup>1</sup>20 <sup>元</sup>;2、乙<sup>公</sup> <sup>司</sup> <sup>购</sup><sup>入</sup> A 产品进一步加工成 B 产品,销项税额 140 元 ;3、丙公司购入 B <sup>产</sup>品销售给最终消 费 者,销 项税 额 160 <sup>元</sup>。如果不 存在免 税环节,产品在以上流转环节中共产生

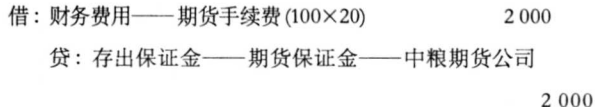

#### (6)转出套期利得

如此,被套期项目的价值变动产生的损失可由套期工具 的价值变动产生的收益抵销,实际结果为104% ([ 1 300 000 - 4 000) /(38 100×500-35 600×500) ](注:一般该值在 80 % -125% 之间都视为有效,如超出该范围,则应将"套期 损益"结转到"公允价值变动损益"科目中),显然套期是有 效的,会计处理如下:

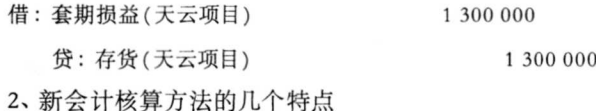

(1)对建仓的初始 记量,每个会计期末按公允价值的后 续计量,现货采购发生后的平仓形成了一个业务闭环,能更 清晰地反映业务全貌。

(2)套期工作与企业订单相结合,满足了企业管理的需 要,便于企业订单的财务分析,有助于辅助决策。

(3)保障了外部信息使用人所获取的信息的高质量。

(4)反映出了企业在做套期保值业务时的资金运动过程。

(5)由于套期工具与被套期项目被设定为共同类科目,由 于套期保值业务保证金规定的要求,在其记录与反映过程中 并不虚增企业的资产与负债。

(6)对套期保值锁定成本效果的反映更加直观。

(作者单位 :特变电工 股份有限 公 <sup>司</sup>)

责任编辑 张智广